## 。<br>ッド > すのこベッド【Stogen】ストーゲン NEW W オススメ 限定品 WA. 北欧生まれの、北欧育ち。 <sub>商品コード: bed008mbg〜bed008wna</sub><br>すのこベッド【Stogen】ストーゲン  $\mathbf{r}^{\lambda}$ 通常価格(税込): 410,400∼453,600 円<br>販売価格(税込): **302,400〜345,600** 円<br>ポイント: 28,000∼32,000 Pt h 子の他の画像 医野马生科方 BE A ME 規格画像 学习 警告题  $\begin{picture}(180,175) \put(0,0){\line(1,0){150}} \put(10,0){\line(1,0){150}} \put(10,0){\line(1,0){150}} \put(10,0){\line(1,0){150}} \put(10,0){\line(1,0){150}} \put(10,0){\line(1,0){150}} \put(10,0){\line(1,0){150}} \put(10,0){\line(1,0){150}} \put(10,0){\line(1,0){150}} \put(10,0){\line(1,0){150}} \put(10,0){\line(1,0){150$ 57 ブラウン ブラウン・ゴールド - インファントのコンティー<br>- ダブルブラウ ダブル/ナチュ セミダブルブ セミダブル/ブ セミダブル/ブ<br>- シ・ゴールド ラル - ラウン - ラウン・ゴール チュラル ダブルブラウ  $\frac{0}{345,600\overline{1}}$ ダブル 345,600円<br>画像確認 野野 画像確認 ●<br>324,000円<br>画像確認 ◎<br>324,000円<br>画像確認 大学 ◎<br>324,000円<br>画像確認 セミダブル ブラーシングルブラーシングル5 シン ◎<br>302,400円<br>画像確認 ◎<br>302,400円<br>画像確認 ◎<br>302,400円<br>画像確認 北欧育ちの天然木で作った北欧テイストのデザインベッド<br>シンプルかつ、素材の優しさを感じるデザイン。厳しい寒さの中で育った良質の<br>パイン材をたくさん使った天然木のベッドです。素材の色そのままのナチュラル<br>色にホワイトカラーがアクセントになっています。 シングル 数量: 1-カゴに入れる サイズ

**カスタムデザインの規格画像を現在のカゴの中で表示**

規格を選択し、「カゴに入れる」ボタンをクリックすると、 現在のカゴの中のページで、規格画像を表示します。

規格画像が登録されていないときは、通常のメイン画像が 表示されます。

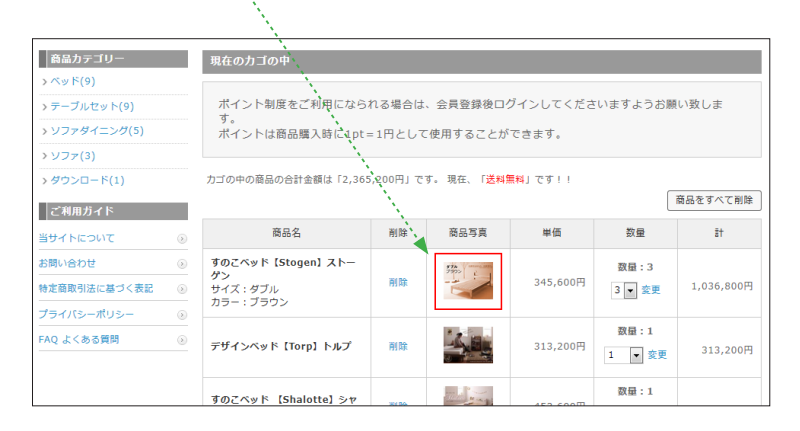

## 入力内容のご確認ページでも表示されます。

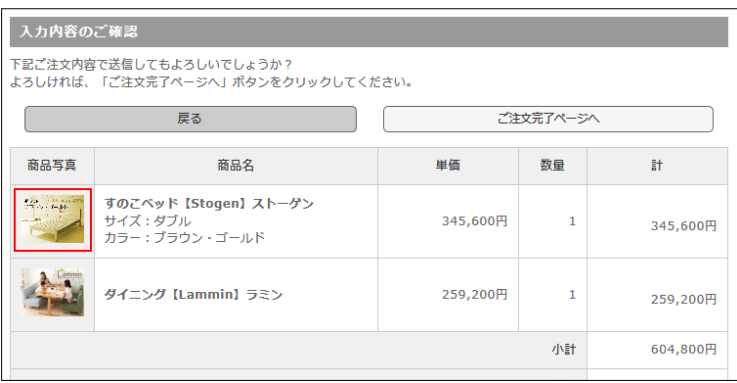